# Customer IT Survey Form

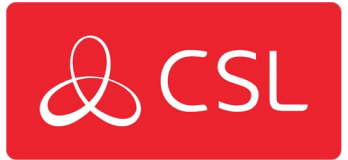

Order Number (to CSL from ARC)

Customer Premises:

Alarm Installer:

Introduction:

This form is for use when a DualCom requires wired (LAN) internet connectivity. Please complete the following information in the white boxes for the customer premises when ordering LAN (IP) products. Section 2 & 3 will need the help of the Network Administrator if the customer has an IT department or uses a third party to manage their LAN/IP communications.

Section 1: Note to the Installer:

The DualCom requires an RJ45 male terminated Ethernet connection adjacent to the DualCom's location.

There should be 0.5m excess cable for termination into the DualCom's enclosure. The Ethernet cable must have connectivity through to the Local Network (LAN).

Note: Local Network (LAN) wiring may be provided by the Security Installer, the Customer or a third party. The final connection from the Ethernet cable to the DualCom will be made by the Security Installer.

## Section2: Local Network (LAN) connection to the Internet:

The DualCom requires connection to the customer's network (LAN) to access the Gemini Global Polling Servers via the internet. The DualCom will therefore require an IP address (as do all network connected devices). Please complete the DHCP or Static boxes below.

CSL DualCom Ltd

Building 4, Croxley Park Hatters Lane, Watford WD18 8YF, United Kingdom  $T + 44$  (0) 1895 474 474

E sales@csl-group.com

W www.csl-group.com

cCSLGroupLtd

Registered in England No. 03155883

CSL272V19 12042022

#### DHCP/Dynamic

The customer's network automatically assigns IP addresses using DHCP (please tick):

(Note: Dynamic Host Configuration Protocol allows devices to automatically request and obtain an IP address).

If you need to know the MAC address of your device, please contact CSL.

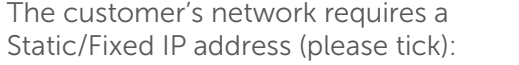

Please ask the Network Administrator to complete the following:

# Product purchased

Which product have you purchased:

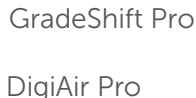

GradeShift/UDL

Static/Fixed IP Address to be allocated to the

DualCom:

Subnet Mask:

Default Gateway:

# Section 3: Note to the Network Administrator:

The DualCom requires connection via the customer's network (LAN) and the internet to access the Gemini Global Polling Servers. IP port numbers within the Gemini Platform are listed overleaf.

Please ensure that these port numbers are not blocked by settings within routers/firewalls.

The DualCom is installed as part of the alarm system and uses outbound TCP/IP (GradeShift/UDL) or UDP (GradeShift Pro/DigiAir Pro) connections only, via the landline IP (Ethernet) networks.

#### For GradeShift/UDL

The DualCom uses outbound connections: port type = TCP, in the IP destination port range 8990-8999, 9600 to 9619, 443, 10443, 9050, 9051, 8600, 8620, 8580 to 8599, 9900, 20001 and 20002.

Please ensure that these port numbers are not blocked by settings within routers/firewalls.

The new hardware versions of DualCom GradeShift (released early 2017) will need access to DNS Server. As default the DualCom has 8.8.8.8 and 8.8.4.4 programmed. If this needs to be changed please contact CSL Technical Support.

IP Addresses Subnets and Ranges:

Subnet: 185.201.164.0/22 Range: 87.84.219.34-87.84.219.46 Range: 87.86.241.82-87.86.241.94 Host: 87.86.190.253

Function Port Type: Ports:

Alarm / Polling: 8990-8999, 9600 to 9619, 443, 10443, 9051, 8580 to 8599, 9900TCP Upload / Download: 20001, 9051, 20002, 9050, 8600, 8620 UDP, TCP The LAN module on the GradeShift supports 10mbps half-duplex only.

Bandwidth:

The signals that will be transmitted from the DualCom when polling and alarming are 750 bytes each. Usage per month does not exceed 35 Megabytes.

#### For GradeShift Pro/DigiAir Pro

The DualCom uses outbound connections:

Port type = UDP 50561

Please ensure that this destination port is not blocked outbound by settings within routers/firewalls and that return traffic from the source addresses is allowed to be NATed.

Destination addresses are below:

Initial Commissioning:

- 139.28.101.81
- 139.28.100.81

Alarm Signalling:

- 139.28.100.74
- 139.28.101.74
- 139.28.101.94
- 185.201.165.94
- 139.28.101.100
- 139.28.101.101
- 139.28.101.102
- 139.28.101.103 • 139.28.101.104
- 139.28.101.105
- 185.201.165.100
- 185.201.165.101
- 185.201.165.102
- 185.201.165.103
- 185.201.165.104
- 185.201.165.105

The LAN module on the DualCom Pro supports 100mbps full-duplex. Where settings within routers/ firewalls block outbound connections to some external IP addresses or a range of external IP addresses, then contact the CSL Helpdesk on: 01895 474 444 for further information.

Typical message size = 180 bytes. Per month usage does not exceed 35 Megabytes.

The data transmitted by the DualCom includes the source IP address and source port. On receipt of the sequenced UDP packet, the Gemini Global Servers will immediately reply with a reciprocal (sequenced) UDL packet which the firewall should "NAT" to the DualCom's local IP address.

Radio connectivity is established via the private Gemini network connection (APN) and no internet connectivity is possible via radio in the DualCom.

No IP connectivity exists between the radio IP and landline IP networks in the DualCom and no IP bridging is permitted between the networks within the DualCom.

The DualCom also contains an internal firewall to isolate the DualCom from any unauthorised connections or IP traffic.

Need Help?

Call CSL on + 44 (0)1895 474 474. We will be happy to talk directly to the Network Administrator